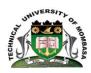

# TECHNICAL UNIVERSITY OF MOMBASA

# INSTITUTE OF COMPUTING AND INFORMATICS

Select department

# UNIVERSITY EXAMINATION FOR:

CBCE,SCAM

EIT1101: COMPUTER APPLICATION

END OF SEMESTER EXAMINATION

**SERIES:**AUGUST2019

TIME:2HOURS

**DATE:** Pick DateSelect MonthPick Year

#### **Instructions to Candidates**

You should have the following for this examination

-Answer Booklet, examination pass and student ID

This paper consists of **FIVE** questions. Attemptquestion ONE (Compulsory) and any other TWO questions.

Do not write on the question paper.

#### **Question ONE**

1. Define the following terms (5 Marks)

i. Computer

ii. Computer Application

iii. Computer Program

iv. Plotter

v. Random Access Memory

2. State ANY five advantages of a computer system (5 Marks)

3. Discuss FIVE main areas of ICT applications (10 Marks)

## **Question TWO**

1. Differentiate between RAM and ROM (6 Marks)

2. Discuss the components of a computer system (10 Marks)

3. State the functions performed by the left mouse button (4 Marks)

#### **Question THREE**

1. Windows is a series of operating systems developed by Microsoft. Each version of Windows includes a graphical user interface, with a desktop that allows users to view files and folders in windows. State and explain the THREE main types of windows (6 Marks)

2. Using a well elaborated diagram, Discuss the data processing life cycle (10 Marks)

3. Explain the following components of a window (4 Marks)

i. Title bar

ii. Menu bar

iii. Control Menu bar

iv. Terminate button

### **Question FOUR**

1. State and explain the THREE main components of a CPU (6 Marks)

2. State the main purpose of Microsoft Office Word (5 Marks)

3. State the steps that a user will follow to insert page numbers (3 Marks)

4. State and explain the THREE elements of formulas (6 Marks)

#### **Question FIVE**

1. Explain the following terminologies as used in spread sheet software (5 Marks)

i. Cell

ii. Formula

iii. Functions

iv. Worksheet

v. Workbook

2. The following diagram contains scores of five students:

|    | A       | В    | С   | D    | Е   | F     | G             |
|----|---------|------|-----|------|-----|-------|---------------|
| 1. | STUDENT | COMP | ZOO | MATH | SCI | TOTAL | HIGHEST SCORE |
| 2. | MITCHEL | 75   | 65  | 80   | 78  |       |               |
| 3. | SIMON   | 80   | 78  | 58   | 72  |       |               |
| 4. | MARY    | 75   | 78  | 64   | 80  |       |               |
| 5. | SOFIE   | 65   | 84  | 78   | 81  |       |               |
|    | COUNT   |      |     |      |     |       |               |

| Expected: |
|-----------|
|-----------|

Write Ms Excel formulae to calculate:

| i.   | Total score for each student          | (2 Marks) |
|------|---------------------------------------|-----------|
| ii.  | Highest score per subject             | (2 Marks) |
| iii. | To count number of items per subject. | (2 Marks) |

- 3. Explain the following Data types as used by Database management systems.
  - i. Primary key
  - ii. OLE object
  - iii. Hyperlink
  - iv. Memo (4 Marks)
- 4. Draw the basic window of Microsoft Office Word (5 Marks)